## Якість практичної та наукової підготовки аспірантів (2022-23 р. ОНП БОНС)

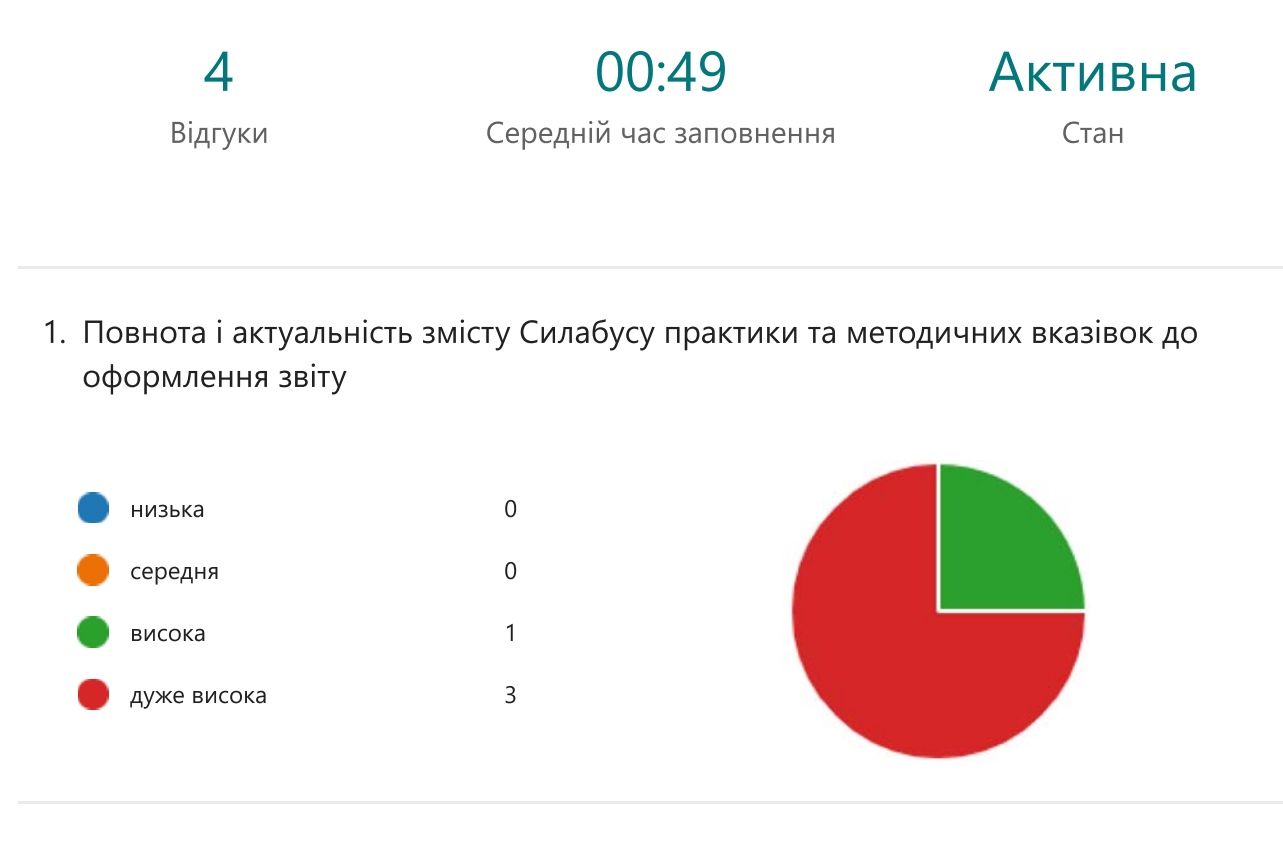

2. Систематичність та ефективність консультування Вас керівником практики від Університету:

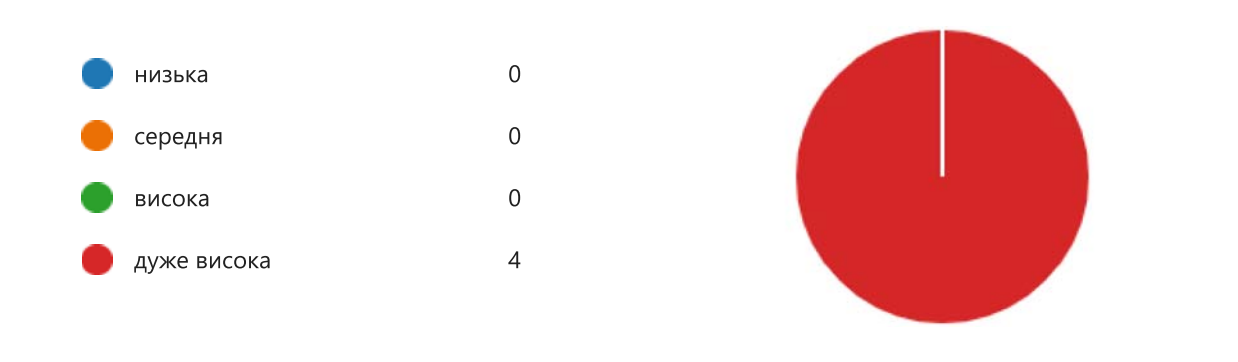

3. Систематичність та ефективність консультування Вас керівником щодо наукового дослідження

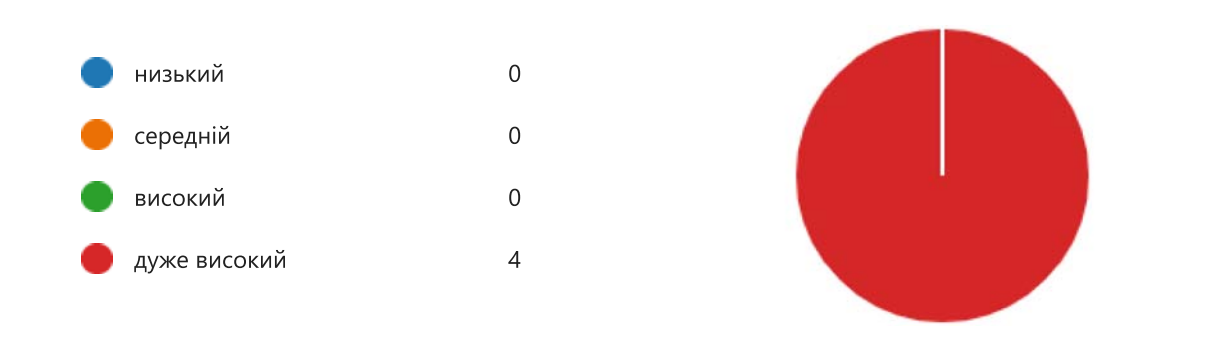

4. Рівень матеріально технічного оснащення науково-дослідних лабораторій факультету:

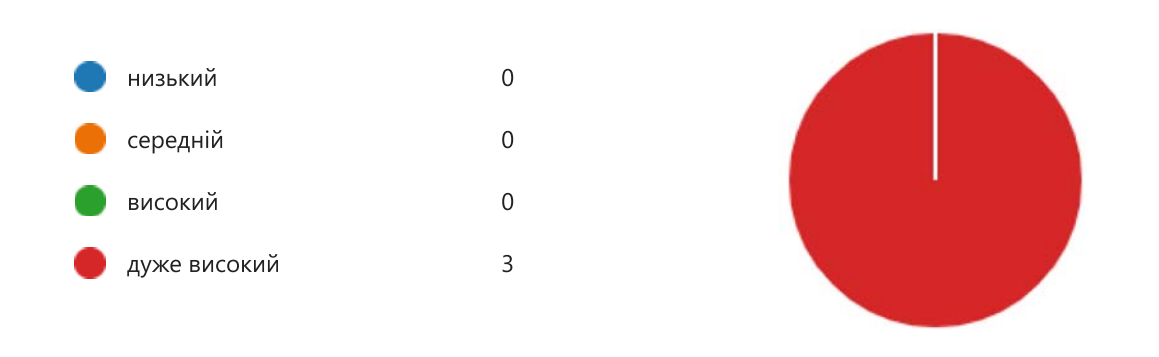

5. Створення сприятливих умов представниками факультету для реалізації наукового дослідження:

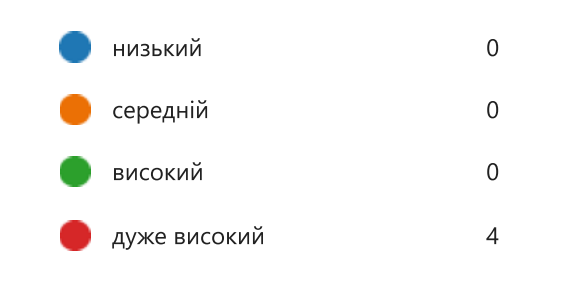

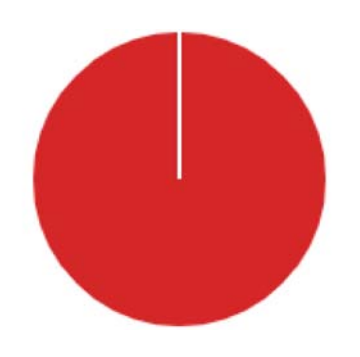

6. Рівень вашої адаптації до практичної діяльності

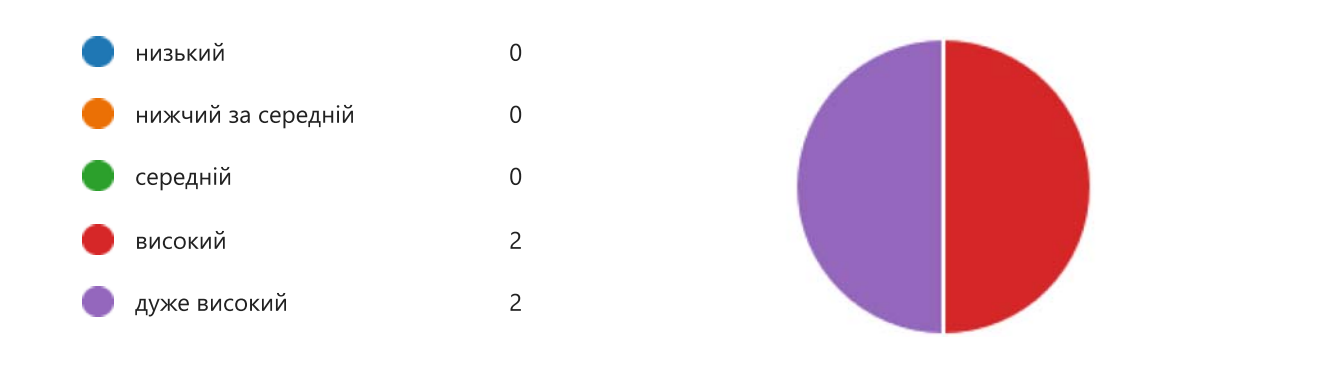

7. Чи вважаєте Ви достатньою здобуту в університеті теоретичну підготовку для проходження практики:

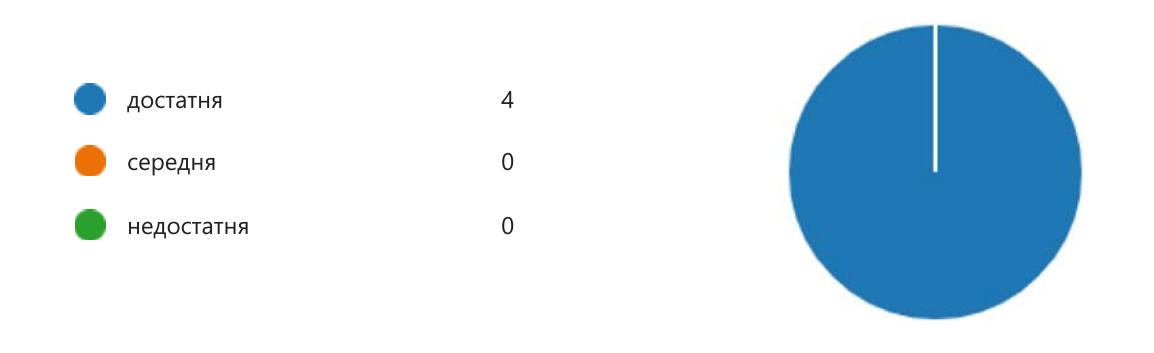

8. Чи вважаєте ви достатньою здобуту в університеті теоретичну підготовку для планування та реалізації наукового дослідження:

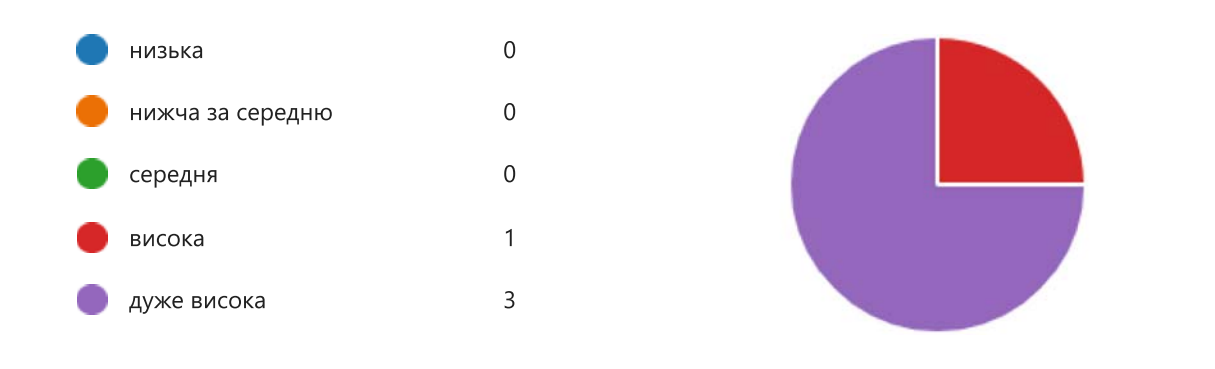

9. Чи достатня тривалість проходження практики для виконання визначених Силабусом завдань

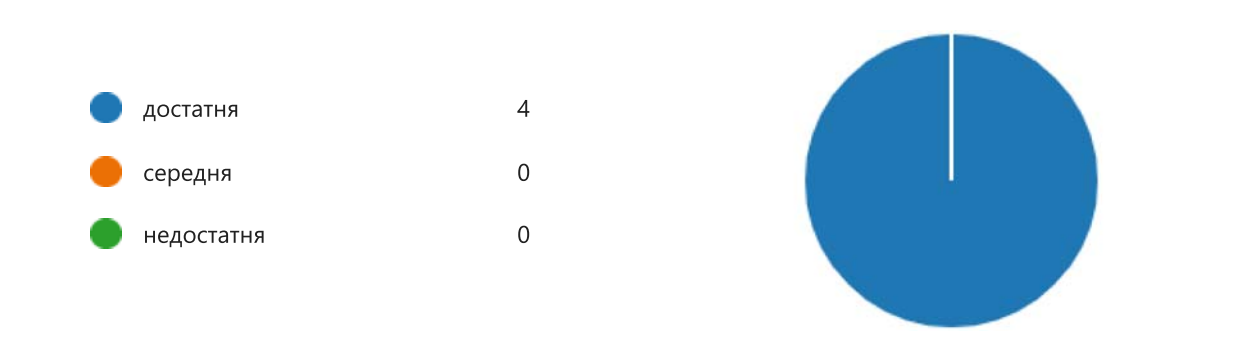

10. Наскільки справдилися Ваші очікування щодо цієї практики:

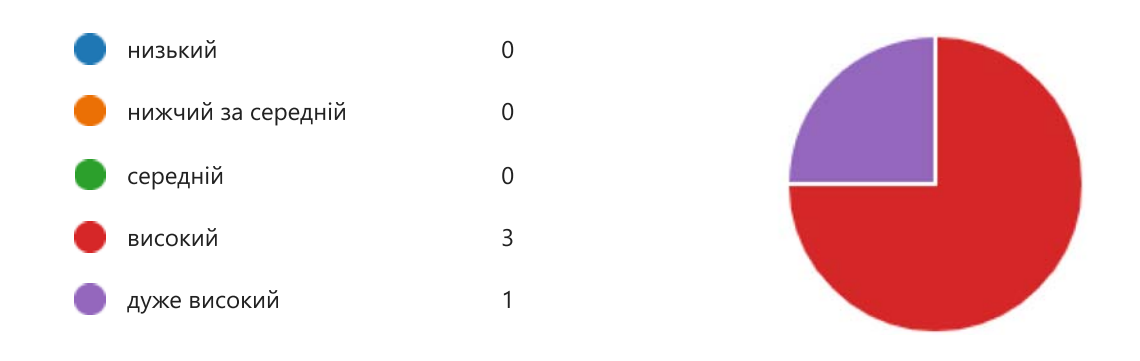

11. Корисність практики для Вашої майбутньої професійної діяльності

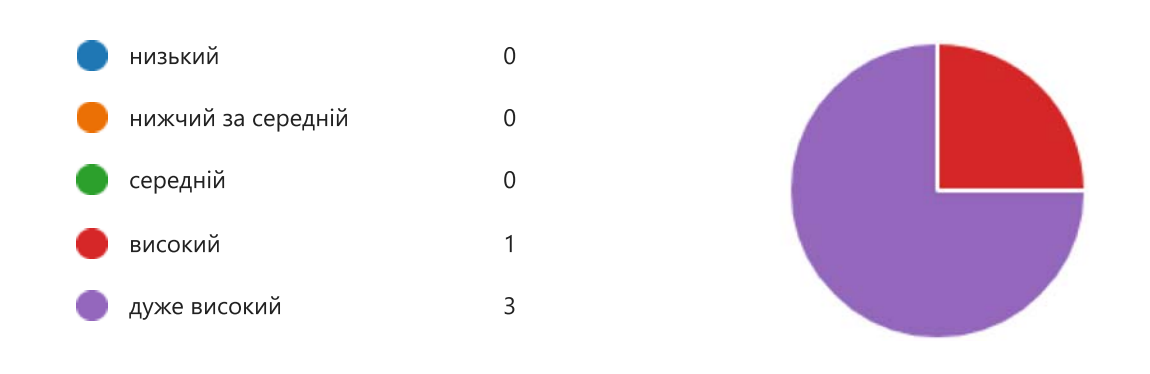

12. Ваші побажання та пропозиції до наукової підготовки за ОНП

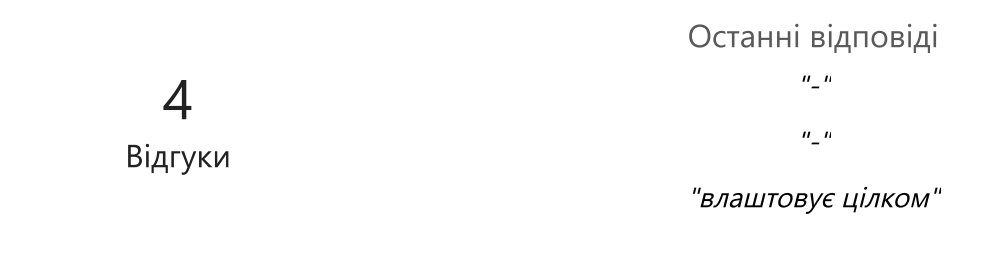